# Top 10 Coding Examples and Tips for JavaScript Code

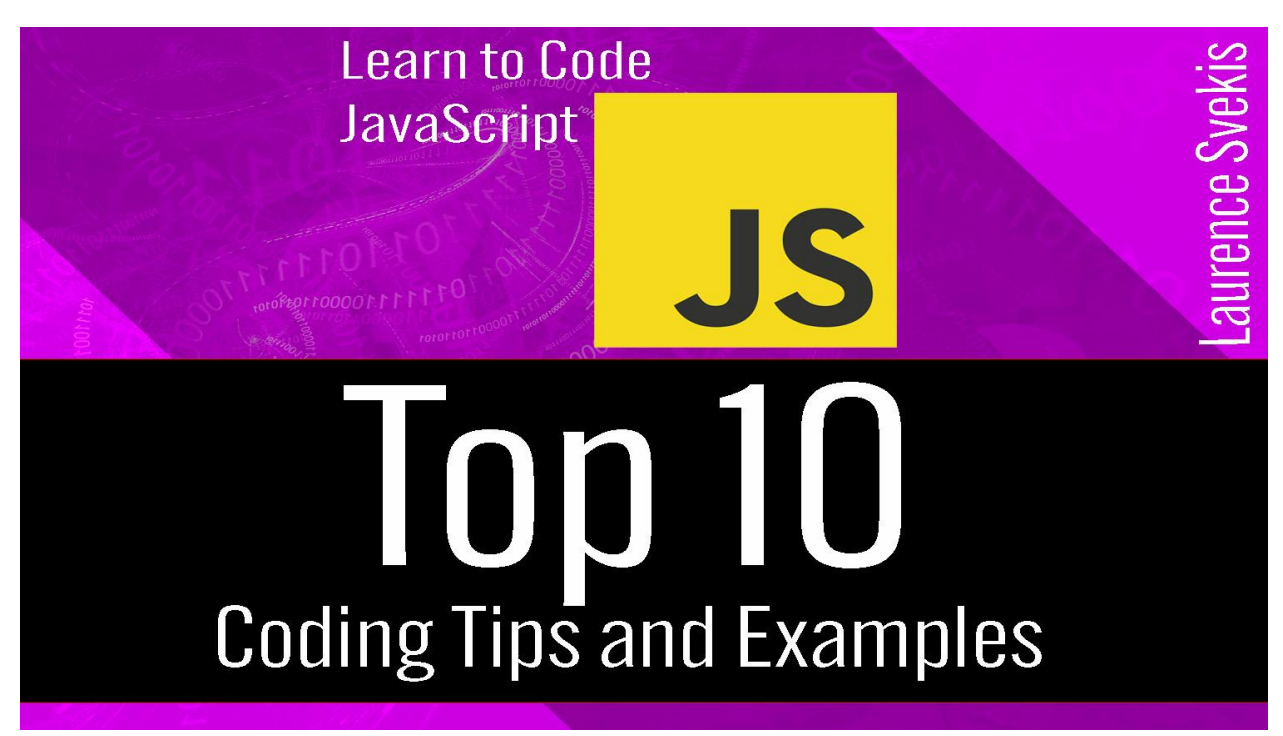

- 1. Use strict mode to enforce modern JavaScript syntax and catch errors early.
- 2. Always declare variables with const or let, rather than var.
- 3. Use arrow functions instead of function for cleaner and concise code.
- 4. Make use of destructuring to extract values from arrays and objects into variables.
- 5. Use template literals for string concatenation and embedding expressions.
- 6. Prefer forEach over for loop for simple iterations.
- 7. Make use of higher-order functions like map, filter, and reduce to process arrays.
- 8. Avoid using global variables and always use const or let to scope variables.
- 9. Use modules to organize your code and avoid naming collisions.
- 10. Always initialize variables with default values to avoid undefined values.

#### strict mode example

Use strict mode to enforce modern JavaScript syntax and catch errors early:

```
'use strict';
```
#### Use const and let

Always declare variables with const or let, rather than var:

```
// Use let
let name = 'John Doe';
// Use const
const PI = 3.14;
```
### Use Arrows functions

Use arrow functions instead of function for cleaner and concise code:

```
// Function expression
const multiply = (a, b) => a * b;
```

```
// Implicit return
const square = x \Rightarrow x \cdot x;
```
# Use Destructuring to get values from arrays

Make use of destructuring to extract values from arrays and objects into variables:

```
// Destructuring arrays
const colors = ['red'
,
'green'
,
'blue'];
const [first, second, third] = colors;
// Destructuring objects
const person = {
  name: 'John Doe'
,
  age: 30,
  job: 'Software Engineer'
};
const { name, age, job } = person;
```
#### Use template literals

Use template literals for string concatenation and embedding expressions:

```
const name = 'John Doe';
const message = `Hello, ${name}!`;
```
# Use forEach over for loop

Prefer forEach over for loop for simple iterations:

```
const numbers = [1, 2, 3, 4, 5];
numbers.forEach(number => console.log(number));
```
# use of higher-order functions

Make use of higher-order functions like map, filter, and reduce to process arrays:

```
const numbers = [1, 2, 3, 4, 5];
// Use map
const double = numbers.map(number => number * 2);
// Use filter
const even = numbers.filter(number => number % 2 ===
0);
// Use reduce
```

```
const sum = numbers.reduce((acc, number) => acc +
number, 0);
```
# Avoid Global Variables

Avoid using global variables and always use const or let to scope variables:

```
// Global variable (not recommended)
```

```
let name = 'John Doe';
// Scoped variable (recommended)
function sayHello() {
  const name = 'John Doe';
  console.log(`Hello, ${name}!`);
}
```
# Avoid Naming Collisions

Use modules to organize your code and avoid naming collisions:

```
// math.js
export const PI = 3.14;
export const add = (a, b) => a + b;
// main.js
import { PI, add } from './math.js';
console.log(PI); // 3.14
console.log(add(1, 2)); // 3
```
# Initialize variables with default values

Always initialize variables with default values to avoid undefined values:

```
// Default value
let name = 'John Doe';
// Default value with destructuring
const person = {
```

```
name = 'John Doe'
,
 age: 30
};
const { name, age = 0 } = person;
```